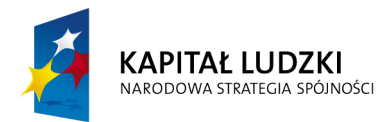

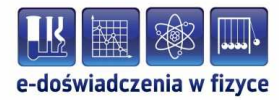

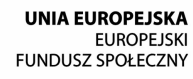

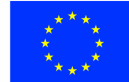

## **Podręcznik metodyczny dla nauczycieli**

## **Pole magnetyczne**

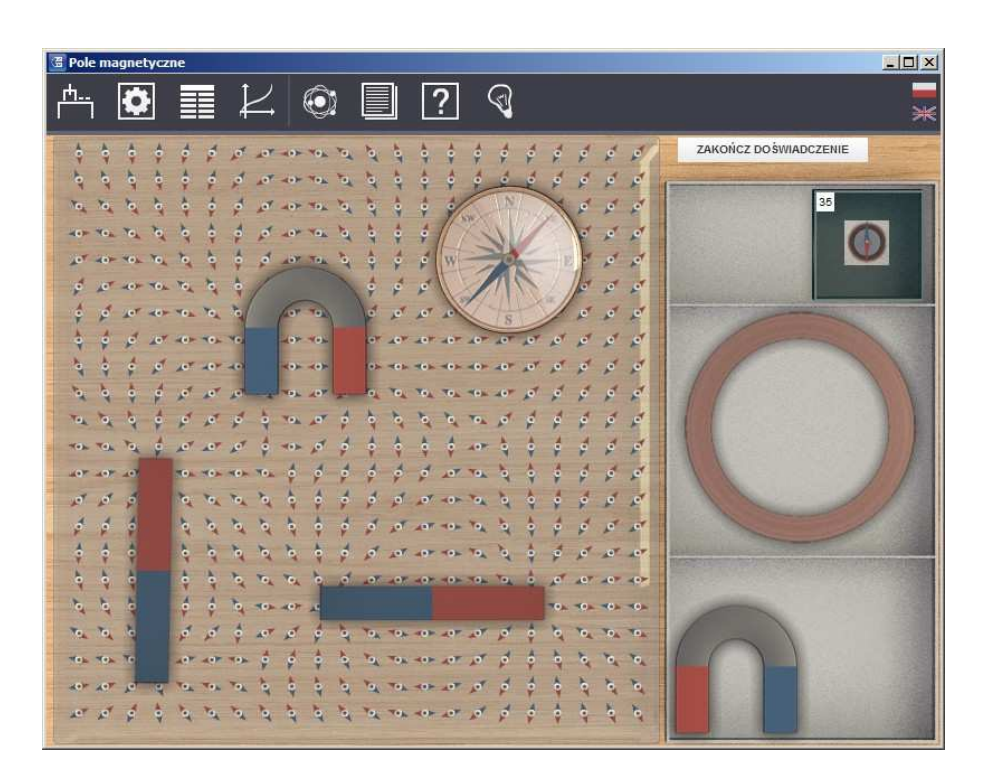

**Politechnika Gdańska, Wydział Fizyki Technicznej i Matematyki Stosowanej**  ul. Narutowicza 11/12, 80-233 Gdańsk, tel. +48 58 348 63 70 http://e-doswiadczenia.mif.pg.gda.pl

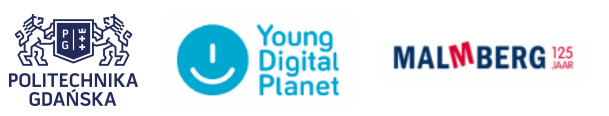

**"e-Doświadczenia w fizyce"** – projekt współfinansowany przez Unię Europejską w ramach Europejskiego Funduszu Społecznego

Podręcznik, który Państwu przedstawiamy, zawiera propozycje ćwiczeń, jakie można wykonać przy użyciu e-doświadczenia "Pole magnetyczne". Staraliśmy się tak dobrać ćwiczenia, aby jak najpełniej pokazywały możliwości narzędzia. Listę ćwiczeń należy zatem uważać za otwartą i możliwą do rozszerzania wedle potrzeb, być może zgodnie z sugestiami samych uczniów.

Niniejsze e-doświadczenie poświęcone zostało zagadnieniom związanym z polem magnetycznym. Za jego pomocą będziemy mogli poznać budowę magnesów, badać linie pola magnetycznego pochodzące od magnesów o różnych kształtach oraz obserwować rozkład linii pola magnetycznego wytworzonego przez przewodniki z prądem. Będziemy mieli także okazję badać oddziaływanie zachodzące między przedmiotami magnetycznymi i niemagnetycznymi.

**Pole magnetyczne** Polem magnetycznym nazywamy przestrzeń, w której na poruszający się ładunek elektryczny działają pewne siły. Pole magnetyczne (podobnie jak pole elektryczne) jest przejawem pola elektromagnetycznego. Może być wytwarzane przez tzw. magnesy trwałe oraz przez przewodniki, w których płynie prąd. Pole magnetyczne jest polem wektorowym.

> Właściwości i oddziaływania magnetyczne niektórych materiałów zaobserwowano już w starożytności, znaczniej wcześniej niż oddziaływania elektryczne. Pierwsze wzmianki pochodzą z Grecji, Indii oraz Chin z około 2500 roku p.n.e. Zaobserwowano, iż występujące naturalnie rudy metali, takie jak magnetyt lub piryt magnetyczny, przyciągały się wzajemnie, a także oddziaływały na inne metale. Takie materiały obecnie nazywamy magnesami trwałymi.

> Przez wieki uczeni opisywali oddziaływania magnetyczne, próbując wyjaśniać budowę i właściwości magnesów trwałych. W Chinach już w IV wieku p.n.e. pojawiły się pierwsze zapiski na temat igieł magnetycznych używanych przez chińskich żeglarzy. W Europie pierwszy opis kompasu pojawił się dopiero pod koniec XII wieku w pracy angielskiego pisarza Alexandra Neckhama, a w XIII wieku w nawigacji morskiej zaczęto używać busoli. Pod koniec XIII wieku, w pierwszym poważnym traktacie o magnetyzmie i doświadczeniach z magnesami (*"Epistola de magnete"*), Petrus Peregrinus

opisał zagadnienia związane ze znajdowaniem biegunów magnesu, ich przyciąganiem i odpychaniem się. Dodatkowo, opisał sposób magnesowania żelaza poprzez pocieranie go magnesem, doświadczenie z przełamywaniem magnesu oraz model magnesu kulistego.

W 1600 roku William Gilbert opisał kulę ziemską jako magnes, tym samym wyjaśniając, iż kompas wskazuje biegun północny, a nie jak wcześniej myślano, Gwiazdę Polarną. Swoje założenia modelował na małej kuli magnetycznej. Dodatkowo zauważył, że właściwości magnetyczne nie skupiają się tylko w biegunach, ale występują na całej powierzchni, przy czym najsilniej właśnie na biegunach. Postulował też, iż właśnie z właściwości magnetycznych kuli ziemskiej wynika jej ruch obrotowy wokół osi oraz nachylenie osi obrotu do ekliptyki. Przewidział również istnienie pola sił otaczającego każdy magnes, w którym rozchodzi się działanie magnetyczne.

Początkowo, przy opisie zjawisk magnetycznych, wprowadzono pojęcie mas magnetycznych (północnej i południowej) tworzących przez oddziaływanie dipol magnetyczny oraz zakładano brak możliwości ich rozdzielenia (w przeciwieństwie do ładunków elektrycznych tworzących dipol elektryczny). W 1785 roku Coulomb opisał prawo wzajemnego oddziaływania mas magnetycznych, co przedstawiono wzorem [\(2.1\)](#page-3-0), jednak z biegiem czasu pojęcie mas magnetycznych wyszło z użycia, a w konsekwencji tego siły magnetyczne przestano traktować jako skutek ich istnienia. Dopiero odkrycie Ørsteda<sup>[1](#page-2-0)</sup>, dokonane w 1820 roku, opisujące zależność pomiędzy polem elektrycznym, a polem magnetycznym zmieniło rozumienie zjawisk magnetycznych. Zaobserwował on, iż igła kompasu odchyla się, gdy znajduje się w pobliżu przewodnika, przez który płynie prąd. Pole powstawało tylko w przypadku ruchu ładunków w przewodniku.

Obecnie powstawanie pól magnetycznych jest traktowane jako skutek ruchów ładunków elektrycznych, czy to podczas przepływu elektronów w przewodniku, czy to przy przepływie jonów w elektrolicie, czy też podczas ruchów ładunków w atomie. Wynikiem takiego podejścia było porzucenie koncepcji mas magnetycznych przy magnesach trwałych, chociaż dalej stosujemy opis biegunów magnetycznych jako punktów skupiających pole magnetyczne. Umożliwiło to wprowadzenie do opisu pól magnetycznych pochodzących od magnesów trwałych tych samych wektorów natężenia pola magnetycznego i indukcji magnetycznej, co przy opisie pól magnetycznych wytwarzanych przez przewodniki z prądem.

<span id="page-2-0"></span><sup>&</sup>lt;sup>1</sup>Hans Christian Ørsted (inaczej pisane Oersted) (1777–1851) – duński fizyk i chemik; odkrywca pola elektromagnetycznego.

## **2 Pole magnetyczne pochodzące od magnesów trwałych**

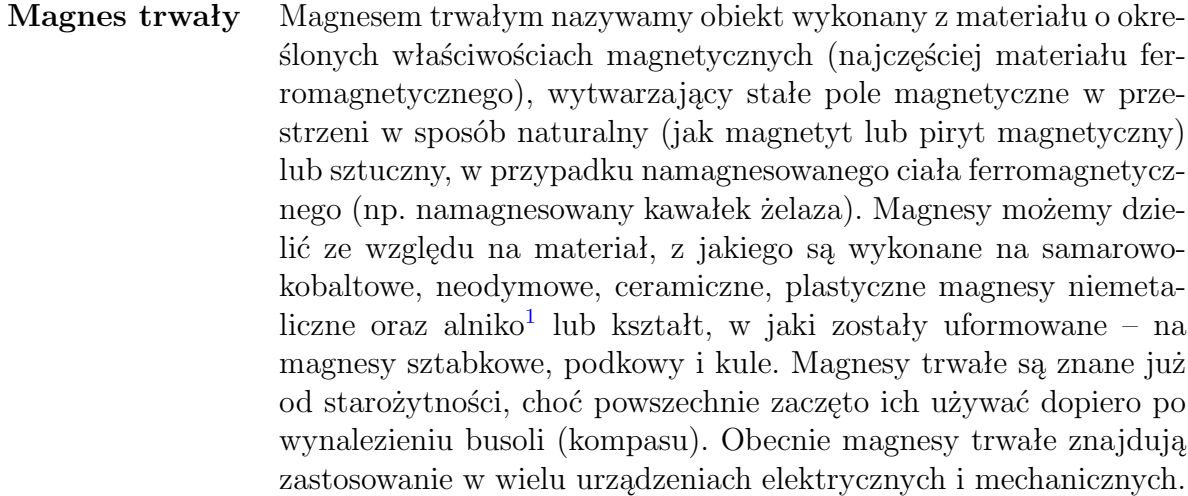

**Bieguny magnesów** Umownie używa się pojęcia biegunów magnetycznych, czyli punktów, w których skupiają się linie wytwarzanego pola magnetycznego. Każdy magnes ma dwa bieguny: północny i południowy. Nawet po podzieleniu magnesu na dwie części, dostajemy dwa nowe magnesy, z których każdy posiada ponownie dwa bieguny. Magnesy można dzielić na pół tak długo, aż otrzymamy magnes elementarny zwany dipolem magnetycznym. Dipol magnetyczny różni się od dipola elektrycznego tym, że jest nierozerwalny. Linie pola magnetycznego umownie wychodzą z bieguna północnego i skierowane są do bieguna południowego.

**Siła oddziaływania dwóch biegunów magnetycznych** Podobnie jak w polu elektrycznym siła Coulomba określała nam oddziaływanie między dwoma ładunkami elektrycznymi, tak i w przypadku magnesów da się opisać siłę z jaką oddziałują na siebie oba bieguny. Siłę tę można przedstawić wzorem

<span id="page-3-0"></span>
$$
F_m = \frac{\mu}{4\pi r^2} q_{m1} q_{m2},\tag{2.1}
$$

gdzie *F<sup>m</sup>* to siła oddziaływania między biegunami, *µ* to współczynnik przenikalności magnetycznej, *q<sup>m</sup>*<sup>1</sup> i *q<sup>m</sup>*<sup>2</sup> to masy magnetyczne biegunów, a *r* to odległość między biegunami.

<span id="page-3-1"></span><sup>1</sup>Stop aluminium, niklu i kobaltu z domieszką miedzi i żelaza.

#### **Indukcja pola magnetycznego**

Do opisu pola magnetycznego używamy dwóch wielkości: natężenia pola magnetycznego *H~* (gdzie jednostką jest amper na metr,  $\Delta$  $\frac{\text{A}}{\text{m}}$ ) oraz indukcji pola magnetycznego  $\vec{B}$  (gdzie jednostką jest tesla,  $\overline{1}T = 1 \frac{V \cdot s}{m^2}$ .

Indukcję pola magnetycznego definiuje się poprzez siłę działającą na ładunek poruszający się w polu magnetycznym, tzw. siłę Lorentza. Możemy ją zapisać jako

<span id="page-4-0"></span>
$$
\vec{F} = q\vec{v} \times \vec{B},\tag{2.2}
$$

gdzie  $\vec{F}$  to siła działająca na ładunek, *q* to ładunek poruszający się w polu magnetycznym,  $\vec{v}$  to predkość ładunku, a  $\vec{B}$  to indukcja pola magnetycznego.

W zapisie skalarnym (liczbowym, nie wektorowym) wzór [\(2](#page-4-0)*.*2) przyjmuje następującą postać

<span id="page-4-1"></span>
$$
F = qvB\sin\alpha,\tag{2.3}
$$

gdzie *α* to kąt pomiędzy wektorem prędkości, a wektorem indukcji magnetycznej. Siła działająca na ładunek poruszający się w polu magnetycznym jest największa, gdy wektor prędkości jest prostopadły do wektora indukcji magnetycznej ( $\vec{v} \perp \vec{B}$ ), wówczas kąt *α* = 90*◦* , a sinus tego kąta równy jest jedności, co prowadzi nas do następującego wyrażenia

$$
F_{max} = qvB. \t\t(2.4)
$$

Ze wzoru [\(2.3\)](#page-4-1) wynika także, że na ładunek poruszający się zgodnie z kierunkiem pola magnetycznego (wektor prędkości jest równoległy do wektora indukcji magnetycznej) siła Lorentza nie działa (sinus kąta  $\alpha = 0^{\circ}$  jest równy zeru)

$$
F = 0.\t\t(2.5)
$$

Związek między natężeniem pola magnetycznego, a indukcją pola magnetycznego można zapisać w następujący sposób

<span id="page-4-2"></span>
$$
\vec{B} = \mu_0 \mu_r \vec{H},\tag{2.6}
$$

gdzie  $\mu_0$  to przenikalność magnetyczna próżni  $(\mu_0 = 4\pi \cdot 10^{-7} \frac{T \cdot m}{A}),$ natomiast *µ<sup>r</sup>* to względna przenikalność magnetyczna ośrodka.

Ze wzoru [\(2.6\)](#page-4-2) wynika, że indukcja magnetyczna *B~* jest różna w różnych ośrodkach (różne wartości *µr*), zaś natężenie pola magnetvcznego  $\vec{H}$  jest wielkością uniwersalną, niezależną od ośrodka.

**Względna przenikalność magnetyczna** Względna przenikalność magnetyczna charakteryzuje właściwości magnetyczne danego materiału. W zależności od wartości tego współczynnika, można przypisać dany materiał do odpowiedniej grupy substancji magnetycznych. Wyróżniamy trzy grupy substancji: diamagnetyki (substancje, dla których współczynnik *µ<sup>r</sup>* jest mniejszy niż jeden, np. miedź), paramagnetyki (substancje, dla których współczynnik *µ<sup>r</sup>* jest większy niż jeden, np. tlen) oraz ferromagnetyki (substancje, dla których współczynnik *µ<sup>r</sup>* jest znacznie większy od jedności, np. żelazo).

- **Diamagnetyki** Diamagnetyki to materiały, w których przyłożone zewnętrzne pole magnetyczne indukuje wewnętrzne pole magnetyczne, działające przeciwnie do przyłożonego pola. Dzieje się tak, ponieważ wewnątrz materiału dipole magnetyczne układają się przeciwnie do przyłożonego pola. Przez to zewnętrzne pole magnetyczne jest osłabiane, a w niektórych przypadkach wręcz wypychane z materiału (zjawisko to zachodzi m.in. w nadprzewodnikach, tzw. zjawisko Meissnera). Diamagnetyzm występuje we wszystkich materiałach, ale zazwyczaj jest maskowany przez występujący równocześnie paramagnetyzm danego materiału. Diamagnetyki nie wytwarzają pola magnetycznego, ani nie są przyciągane przez magnesy.
- **Paramagnetyki** Paramagnetyki to materiały, w których przyłożone zewnętrzne pole magnetyczne indukuje wewnętrzne pole magnetyczne działające zgodnie z przyłożonym polem (w przeciwieństwie do diamagnetyków). Paramagnetyki są przyciągane przez magnesy, choć słabiej niż mocno przyciągane ferromagnetyki. Ich podatność magnetyczna, czyli współczynnik wiążący natężenie pola magnetycznego z namagnesowaniem (wzór [\(2.9\)](#page-6-0)), zależy od temperatury zgodnie z prawem Curie, co można przedstawić następującym wzorem

$$
\chi = \frac{C}{T},\tag{2.7}
$$

gdzie *χ* to podatność magnetyczna, *C* to stała Curie (zależna od rodzaju materiału), a *T* to temperatura bezwzględna. Oddziaływanie paramagnetyczne rośnie wraz ze spadkiem temperatury i jest najsilniejsze w temperaturach bliskich zera bezwzględnego.

**Ferromagnetyki** Ferromagnetyki to materiały, w których występuje spontaniczne namagnesowanie, niezależnie od istnienia zewnętrznego pola magnetycznego. Spontaniczne namagnesowanie wynika z istnienia uporządkowanych dipoli magnetycznych wewnątrz materiału. Ferromagnetyki dzielimy na magnetycznie twarde (magnesy trwałe), czyli materiały, w których następuje duże namagnesowanie w zewnętrznym polu magnetycznym i trwa mimo usunięcia tego pola (domeny magnetyczne układają się zgodnie z przyłożonym polem i tak pozostają nawet po jego usunięciu) oraz magnetycznie miękkie, czyli materiały, w których namagnesowanie zwiększa się w zewnętrznym polu magnetycznym i zmniejsza po usunięciu tego pola (domeny układają się zgodnie z przyłożonym polem, a po jego usunięciu wracają do początkowego położenia). Ich podatność magnetyczna zależy od temperatury zgodnie z prawem Curie-Weissa, co można zapisać za pomocą następującego wyrażenia

$$
\chi = \frac{C}{T - T_C},\tag{2.8}
$$

gdzie *χ* to podatność magnetyczna, *C* to stała Curie-Weissa (zależna od danego materiału), *T* to temperatura bezwzględna, a *T<sup>C</sup>* to temperatura Curie.

Powyżej pewnej temperatury krytycznej (temperatury Curie), spontaniczne namagnesowanie znika i materiał wykazuje cechy materiałów paramagnetycznych.

**Namagnesowanie i podatność magnetyczna** Innym sposobem na klasyfikację materiałów magnetycznych jest określenie ich namagnesowania. Namagnesowanie (inaczej określane jako magnetyzacja lub moment magnetyczny) to podatność materiału i sposób jego reakcji na zewnętrzne pole magnetyczne. Można to przedstawić poniższą formułą

<span id="page-6-0"></span>
$$
\vec{M} = \chi \vec{H},\tag{2.9}
$$

gdzie *M~* jest wektorem namagnesowania, *χ* to wspomniana wcześniej podatność magnetyczna, natomiast *H~* jest wektorem natężenia zewnętrznego pola magnetycznego.

Podatność magnetyczna jest wielkością bezwymiarową. Diamagnetyki mają podatność mniejszą niż zero (gdy podatność jest równa *−*1, materiał ten jest idealnym diamagnetykiem, czyli nadprzewodnikiem), paramagnetyki mają podatność większą niż zero, a ferromagnetyki osiągają wartości podatności znacznie większe niż zero.

**Namagnesowanie i indukcja pola magnetycznego**

Ponieważ zależność między względną przenikalnością magnetyczną *µ<sup>r</sup>* a podatnością magnetyczną możemy przedstawić w postaci wzoru

$$
\mu_r = 1 + \chi,\tag{2.10}
$$

to związek między natężeniem pola magnetycznego, a indukcją tego pola (2*.*[6\)](#page-4-2) przyjmuje następującą postać

$$
\vec{B} = \mu_0 (1 + \chi) \vec{H} = \mu_0 (\vec{H} + \chi \vec{H}). \tag{2.11}
$$

W konsekwencji powyższego podstawienia i zgodnie ze wzorem (2*.*[9\)](#page-6-0), definiującym wektor namagnesowania, otrzymujemy ostatecznie następujące wyrażenie

$$
\vec{B} = \mu_0 (\vec{H} + \vec{M}). \tag{2.12}
$$

Wektor indukcji magnetycznej charakteryzuje całkowite pole magnetyczne występujące w badanym układzie, wektor natężenia pola magnetycznego charakteryzuje istniejące zewnętrzne pole magnetyczne, a wektor namagnesowania charakteryzuje wewnętrzne pole magnetyczne występujące w badanym materiale.

Pokaż stanowisko Przed przystąpieniem do ćwiczeń z e-doświadczeniem "Pole magnetyczne", możesz zapoznać się z wyglądem wszystkich układów pomiarowych, na których będziesz przeprowadzał badania. Jest to funkcjonalność, umożliwiająca obejrzenie trójwymiarowej animacji prezentującej wygląd stanowisk. Aby skorzystać z tej opcji, w pasku narzędzi wybierz ikonę "Pokaż stanowisko". Możesz ją uruchomić w dowolnym momencie prowadzonych pomiarów, a także, przy pomocy przycisku "ZAKOŃCZ ANIMACJĘ", w dowolnym momencie możesz ją opuścić, bez obawy utraty danych i wyników.

- **Uwaga!** Wszystkie elementy (poza stolikiem i płytką z zestawem igieł magnetycznych) wybierane z "Narzędzi", z zakładki "Linie pola magnesów", umieszczane są na stole w ekranowanym magnetycznie pudełku (aby dowiedzieć się więcej na temat ekranowania, zajrzyj do rozdziału czwartego).
- **Uwaga!** To doświadczenie jest wyidealizowane, zakładamy brak tarcia pomiędzy opiłkami a stolikiem, oraz że pola magnetyczne są idealne.
- **Uwaga!** W tym e-doświadczeniu zaprogramowano występowanie ziemskiego pola magnetycznego. Bieguny ziemskie znajdują się u góry i u dołu ekranu, natomiast wszystkie igły magnetyczne, w przypadku braku położonego magnesu trwałego, układają się zgodnie z liniami ziemskiego pola magnetycznego.

## **Ćwiczenie 1 Budowa magnesów trwałych**

#### **Cel ćwiczenia:** Uczeń pozna budowę magnesów trwałych.

**Uwaga!** W tym e-doświadczeniu nie ma przycisku "URUCHOM", zatem wszystkie oddziaływania są widoczne na bieżąco. Wszystkie elementy wybrane z menu "Narzędzia" umieszczane są na stole, w ekranowanym pudełku tak, by poszczególne elementy nie oddziaływały ze sobą.

### **Magnes sztabkowy**  $\checkmark$  Z menu "Narzędzia" wybierz magnes sztabkowy oraz kompas. Możesz również wybrać matę.

- $\checkmark$  Umieść magnes sztabkowy na środku stołu.
- $\checkmark$  Teraz weź kompas i umieść go z jednej strony magnesu.

 $\checkmark$  Czy jesteś w stanie wskazać, gdzie znajduje się jeden z biegunów magnesu?

 $\checkmark$  Przesuń kompas na drugą stronę magnesu. Aby to zrobić, kliknij na kompas i przeciągnij go myszką.

 $\overrightarrow{C}$  Co się stało z igłą kompasu? Czy dalej wskazuje ten sam kierunek?

 $\mathcal V$  Czy jesteś w stanie wskazać i nazwać bieguny badanego magnesu?

 $\checkmark$  Odłóż kompas do pudełka.

" Przesuń magnes na brzeg stołu tak, aby tylko jego część była widoczna na ekranie. Aby to zrobić, kliknij na magnes i przeciągnij go myszką w lewo. Możesz wysunąć magnes do połowy jego długości.

" Dobierz z narzędzi stolik oraz opiłki żelaza.

- **Uwaga!** Stolik służy tylko do rozsypywania opiłków. Można przesuwać elementy znajdujące się pod stolikiem, ale tylko wtedy, gdy opiłki nie zostały rozsypane lub zostały sprzątnięte ze stolika. Aby sprzątnąć opiłki dwukrotnie kliknij w dowolnym miejscu na stoliku.
- **Uwaga!** Po wybraniu stolika z narzędzi, zostaje on automatycznie postawiony na stole. Uczeń nie może przesuwać stolika.

 $\boldsymbol{\mathscr{C}}$  Rozsyp opiłki na stoliku. Aby to zrobić, przeciągnij i upuść pudełko z opiłkami żelaza nad stolikiem. Możesz kilkakrotnie wysypać porcje opiłek.

- $\overline{\mathscr{C}}$  Co się dzieje z opiłkami? Czy są przyciągane przez magnes?
- $\triangleright$  Sprzątnij opiłki ze stołu.

 $\triangledown$  Obróć magnes sztabkowy tak, by drugi biegun był wysunięty. Aby to zrobić, kliknij jednokrotnie na magnes sztabkowy, złap myszką za jeden z przycisków, który się pojawił i przeciągnij myszką w kierunku, w którym chcesz obrócić magnes.

**Uwaga!** Magnesami obraca się podobnie jak elektrodami w e-doświadczeniu .Pole elektryczne".

 $\checkmark$  Co się dzieje tym razem z opiłkami? Czy również są przyciągane przez drugi biegun magnesu? Jakie wnioski jesteś w stanie wyciągnąć z przeprowadzonych obserwacji? " Teraz wysuń magnes na środek stołu i obsyp opiłkami.  $\checkmark$  Czy opiłki są tak samo przyciągane przez oba bieguny magnesu? W jakie kształty układają się rozsypane opiłki? **Zastanów się** Zastanów się, co stanie się z opiłkami, gdy zmienimy kształt magnesu sztabkowego i na przykład wygniemy go w podkowę? Gdzie wówczas będą bieguny? Jak będzie wyglądało pole magnetyczne między ramionami podkowy? **Magnes w kształcie podkowy**  $\checkmark$  Z menu "Narzędzia" wybierz magnes w kształcie podkowy oraz kompas. Możesz również wybrać matę.  $\overline{\mathbf{v}}$  Umieść magnes na środku stołu.  $\checkmark$  Teraz wybierz kompas i umieść go z jednej strony magnesu. " Czy jesteś w stanie wskazać, gdzie znajduje się jeden z biegunów magnesu?  $\checkmark$  Przesuń kompas na drugą stronę magnesu. Jak poprzednio, kliknij na kompas i przeciągnij go myszką.  $\overrightarrow{C}$  Co się stało z igłą kompasu? Czy dalej wskazuje ten sam kierunek?  $\checkmark$  Czy jesteś w stanie wskazać i nazwać bieguny magnesu?  $\triangleright$  Odłóż kompas do pudełka.  $\boldsymbol{\mathscr{C}}$  Dobierz z narzędzi stolik oraz opiłki żelaza. **Uwaga!** Stolik służy tylko do rozsypywania opiłków. Można przesuwać elementy znajdujące się pod stolikiem, ale tylko wtedy, gdy opiłki nie zostały rozsypane lub zostały sprzątnięte ze stolika. Aby sprzątnąć opiłki dwukrotnie kliknij w dowolnym miejscu na stoliku. **Uwaga!** Po wybraniu stolika z narzędzi, zostaje on automatycznie postawiony na stole. Uczeń nie może przesuwać stolika.  $\triangledown$  Rozsyp opiłki na stoliku. Aby to zrobić, przeciągnij i upuść pudełko z opiłkami żelaza nad stolikiem. Możesz kilkakrotnie wysypać porcję opiłków.  $\overline{\mathscr{C}}$  Co się dzieje z opiłkami? Czy są przyciągane przez magnes? " Czy opiłki są tak samo przyciągane przez oba bieguny? W jakie kształty układają się rozsypane opiłki?  $\angle$  Zwróć szczególną uwagę, w jaki sposób układają się opiłki między ramionami magnesu.

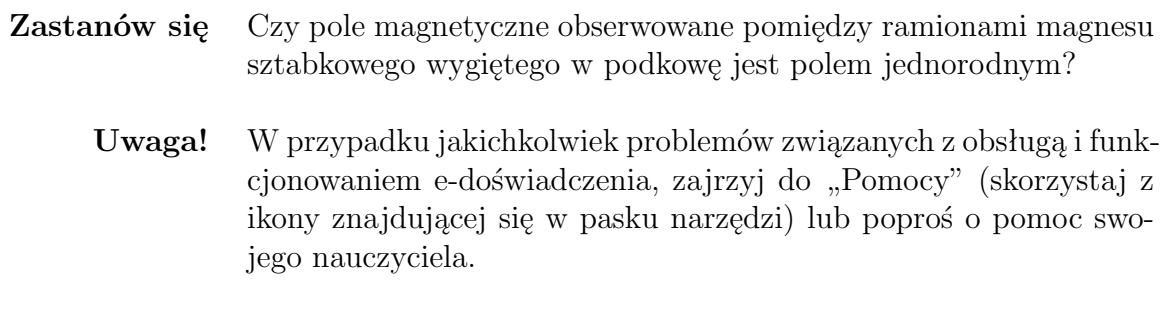

# **Badanie linii pola magnetycznego pochodzącego od ma- Ćwiczenie 2 gnesów trwałych**

**Cel ćwiczenia:** Uczeń pozna i zbada kształt linii pola magnetycznego pochodzącego od magnesów trwałych.

**Uwaga!** W tym e-doświadczeniu nie ma przycisku "URUCHOM", zatem wszystkie oddziaływania są widoczne na bieżąco. Wszystkie elementy wybrane z menu "Narzędzia" umieszczane są na stole, w ekranowanym pudełku tak, by poszczególne elementy nie oddziaływały ze sobą.

> $\boldsymbol{\mathscr{C}}$ Z menu "Narzędzia" wybierz magnes sztabkowy, magnes w kształcie podkowy oraz pudełko małych igieł magnetycznych. Możesz też wybrać matę.

 $\checkmark$  Umieść magnes sztabkowy na środku stołu.

 $\mathscr Y$  W okolicach jednego z biegunów magnesu umieść na stole jedną z igiełek magnetycznych. Aby to zrobić, kliknij igiełkę i przeciągnij ją myszką w wybrane miejsce na stole.

 $\checkmark$  Poczekaj aż igiełka przestanie się poruszać.

 $\triangledown$  Na przedłużeniu linii wyznaczanej przez igiełkę, ustaw na stole kolejną igłę wybraną z pudełka.

- **Uwaga!** Gdy igiełki będą ustawione zbyt blisko siebie mogą ze sobą kolidować i będą odkładane do pudełka automatycznie. Należy rozstawiać je w nieznacznych odległościach od siebie.
	- $\triangledown$  Rozstaw więcej igiełek po obu stronach magnesu.

" Czy igiełki układają się w jakiś konkretny kształt? Czy linie wyznaczane przez igiełki kończą się?

 $\overrightarrow{S}$  Sprzątnij igiełki i powtórz eksperyment dla magnesu o kształcie podkowy.

 $\boldsymbol{\mathscr{C}}$  Czy linie pola magnetycznego wyglądają teraz inaczej? Jak zachowują się igiełki między ramionami magnesu o kształcie podkowy?

 $\angle$  Z menu "Narzędzia" dobierz stolik i opiłki żelaza.

**Uwaga!** Aby wybrać opiłki żelaza, trzeba najpierw odznaczyć pudełko małych igieł magnetycznych.

 $\mathscrmark$  Wyłóż magnes sztabkowy na stół i obsyp go opiłkami.

 $\mathscrmath{C}$  W jakie kształty układają się opiłki? Czy są to linie zamknięte (czyli takie, które tworzą zamknięte krzywe, przebiegające również wewnątrz magnesów)?

 $\blacktriangleright$  Sprzątnij opiłki ze stolika. Aby to zrobić, dwukrotnie kliknij w blat stolika.

 $\mathscrmath{V}$  Wyłóż magnes o kształcie podkowy na stół i obsyp go opiłkami.

 $\checkmark$  W jakie kształty układają się teraz opiłki? Czy układ opiłków wygląda podobnie jak w przypadku magnesu sztabkowego?

 $\checkmark$  Czy linie, w jakie układają się opiłki, są liniami zamkniętymi?  $\checkmark$  Jak układają się opiłki między ramionami magnesu o kształcie podkowy?

**Uwaga!** W przypadku jakichkolwiek problemów związanych z obsługą i funkcjonowaniem e-doświadczenia, zajrzyj do "Pomocy" (skorzystaj z ikony znajdującej się w pasku narzędzi) lub poproś o pomoc swojego nauczyciela.

## **Ćwiczenie 3 Oddziaływanie magnesów**

**Cel ćwiczenia:** Uczeń pozna zasady oddziaływania magnesów między sobą poprzez obserwację linii pola magnetycznego pochodzącego od różnych układów magnesów.

**Uwaga!** W tym e-doświadczeniu nie ma przycisku "URUCHOM", zatem wszystkie oddziaływania są widoczne na bieżąco. Wszystkie elementy wybrane z menu "Narzędzia" umieszczane są na stole, w ekranowanym pudełku tak, by poszczególne elementy nie oddziaływały ze sobą.

> $\checkmark$ Z menu "Narzędzia" wybierz magnesy sztabkowe, magnesy o kształcie podkowy oraz stolik i opiłki żelaza. Możesz też wybrać matę.

> $\checkmark$  Umieść dwa magnesy sztabkowe na stole w taki sposób, aby

różne bieguny były położone naprzeciw siebie.

 $\overline{\phantom{a}}$  Obsyp stolik opiłkami żelaza.

 $\checkmark$  Co się dzieje z liniami pola magnetycznego widocznymi pomiędzy biegunami? Czy linie te są zamknięte, czy otwarte?

**Zastanów się** Czy w takiej sytuacji magnesy przyciągają się, czy odpychają?

 $\checkmark$  Sprzątnij opiłki ze stołu i obróć jeden z magnesów sztabkowych w taki sposób, aby teraz te same bieguny były położone naprzeciw siebie. Rozsyp opiłki.

 $\angle$  Czy takiego rozkładu linii pola magnetycznego oczekiwałeś? Jakiego rodzaju oddziaływanie zachodzi pomiędzy magnesami?

" Możesz powtórzyć eksperyment, inaczej ustawiając magnesy względem siebie, np. jeden prostopadle względem drugiego.

 $\blacktriangledown$ Umieść dwa magnesy o kształcie podkowy na stole w taki sposób, aby różne bieguny były położone naprzeciw siebie.

" Obsyp stolik opiłkami żelaza.

 $\checkmark$  Co się dzieje z liniami pola magnetycznego pomiędzy biegunami? Czy linie te są zamknięte, czy otwarte?

 $\checkmark$  Jak zachowują się opiłki pomiędzy ramionami magnesów?

**Zastanów się** Czy w takiej sytuacji magnesy przyciągają się, czy odpychają?

" Sprzątnij opiłki ze stołu i obróć jeden z magnesów o kształcie podkowy w taki sposób, aby teraz te same bieguny były położone naprzeciw siebie. Rozsyp opiłki.

" Czy takiego rozkładu linii pola magnetycznego oczekiwałeś? Jakiego rodzaju oddziaływanie zachodzi obecnie pomiędzy magnesami?

 $\mathcal V$  Możesz powtórzyć eksperyment, ustawiając dowolną konfigurację magnesów na stole.

**Uwaga!** W przypadku jakichkolwiek problemów związanych z obsługą i funkcjonowaniem e-doświadczenia, zajrzyj do "Pomocy" (skorzystaj z ikony znajdującej się w pasku narzędzi) lub poproś o pomoc swojego nauczyciela.

## **3 Pole magnetyczne wytworzone przez przewody z prądem**

W 1820 roku Hans Christian Ørsted dokonał przełomowego odkrycia. Zaobserwował, iż igła kompasu odchyla się, gdy kompas znajduje się w pobliżu przewodnika, przez który płynie prąd. Co więcej, pole magnetyczne powstawało tylko wtedy, gdy w przewodniku płynął prąd. Doświadczenie to posłużyło do wykazania związku pomiędzy polem elektrycznym, a polem magnetycznym.

**Siła działająca na przewodnik z prądem** Na przewodnik o długości *l* umieszczony w polu magnetycznym o indukcji *B*, przez który płynie prąd o natężeniu *I*, działa siła elektrodynamiczna (zwana także siłą magnetyczną), którą możemy zapisać za pomocą następującego wyrażenia

<span id="page-13-0"></span>
$$
\vec{F} = I(\vec{l} \times \vec{B}).\tag{3.1}
$$

Powyższy wzór można przepisać w postaci skalarnej (to znaczy bez użycia wektorów) i wtedy przyjmuje on postać

$$
F = IlB\sin\alpha,\tag{3.2}
$$

gdzie  $\alpha$  to kat między wektorami  $\vec{l}$  i  $\vec{B}$ .

Przepływ prądu to ruch ładunków elektrycznych. Zatem do wzoru [\(3.1\)](#page-13-0) możemy podstawić wzór będący definicją natężenia prądu *I* w poniższej postaci

$$
I = \frac{q}{t},\tag{3.3}
$$

gdzie *q* jest ilością ładunku przepływającą przez przewodnik w czasie *t*. Po podstawieniu, wzór na siłę elektrodynamiczną [\(3.1\)](#page-13-0) przyjmuje następującą postać

$$
\vec{F} = \frac{q}{t} (\vec{l} \times \vec{B}). \tag{3.4}
$$

Wzór ten możemy zapisać jeszcze w inny sposób

<span id="page-13-1"></span>
$$
\vec{F} = q \frac{\vec{l}}{t} \times \vec{B}.
$$
\n(3.5)

Wyrażenie  $\vec{l}/t$  we wzorze [\(3.5\)](#page-13-1) jest prędkością  $\vec{v}$  ładunku *q*. W ten sposób otrzymuje się wzór [\(2.2\)](#page-4-0) na siłę Lorentza. Siłę elektrodynamiczną często nazywa się siłą Lorentza dla przewodników.

### **Prawo Biota-Savarta-Laplace'a**

Prawo Biota-Savarta-Laplace'a pozwala określić w dowolnym punkcie przestrzeni, wartość indukcji magnetycznej pochodzącej od przewodnika, przez który płynie prąd.

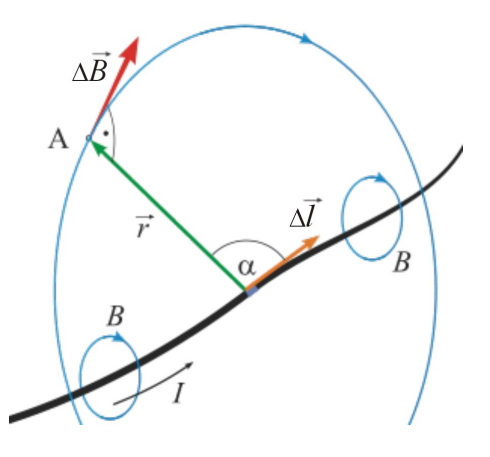

Możemy je przedstawić za pomocą poniższego wyrażenia

$$
\Delta \vec{B} = \frac{\mu_0 \mu_r I}{4\pi} \frac{\Delta \vec{l} \times \vec{r}}{r^3}.
$$
\n(3.6)

W notacji skalarnej, prawo to zapisujemy w następującej postaci

<span id="page-14-0"></span>
$$
\Delta B = \frac{\mu_0 \mu_r}{4\pi r^2} I \Delta l \sin \alpha,\tag{3.7}
$$

gdzie *B* to indukcja magnetyczna, *µ*<sup>0</sup> to przenikalność magnetyczna próżni, *µ<sup>r</sup>* to względna przenikalność magnetyczna, *r* to odległość od przewodnika, *I* to natężenie płynącego prądu, *α* to kąt pomiędzy wektorem Δ*l*, a wektorem odległości od przewodnika *τ*<sup>†</sup>, natomiast ∆*l* to element przewodnika, względem którego liczymy wartość indukcji.

Dla pojedynczego przewodnika, wzór [\(3.7\)](#page-14-0) możemy zapisać za pomocą następującej formuły

<span id="page-14-1"></span>
$$
B = \frac{\mu_0 \mu_r I}{2\pi r}.
$$
\n(3.8)

Aby wyprowadzić wzór [\(3.8\)](#page-14-1), wymagana jest znajomość pochodnych oraz całek.

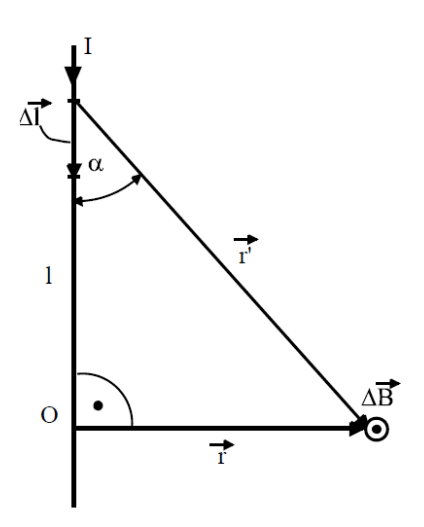

Rozpatrzmy przypadek nieskończenie długiego, prostoliniowego przewodnika, przez który płynie prąd o natężeniu *I*. Zgodnie z oznaczeniami wprowadzonymi na powyższym rysunku, wartość indukcji magnetycznej możemy zapisać w następującej postaci

<span id="page-15-0"></span>
$$
\Delta B = \frac{\mu_0 \mu_r}{4\pi r'^2} I \Delta l \sin \alpha.
$$
\n(3.9)

Długość odcinka *l*, względem którego liczona jest indukcja magnetyczna możemy zapisać za pomocą wyrażenia

$$
l = r \operatorname{ctg} \alpha,\tag{3.10}
$$

a długość ∆*l* możemy przedstawić w następującej postaci

$$
\Delta l = \frac{r}{\sin^2 \alpha} \Delta \alpha, \tag{3.11}
$$

natomiast odległość  $r'$  możemy przedstawić przy pomocy wzoru

$$
r' = \frac{r}{\sin \alpha}.\tag{3.12}
$$

Podstawiając powyższe wyrażenia do wzoru [\(3.9\)](#page-15-0) otrzymujemy ostatecznie formułę

$$
\Delta B = \frac{\mu_0 \mu_r I \sin \alpha}{4\pi r} \Delta \alpha.
$$
\n(3.13)

Aby obliczyć całkowitą wartość indukcji pola magnetycznego dla przewodnika, musimy policzyć następującą całkę

$$
B = \frac{\mu_0 \mu_r I}{4\pi r} \int_0^{\pi} \sin \alpha \, d\alpha. \tag{3.14}
$$

Ponieważ

$$
\int_{0}^{\pi} \sin \alpha \, d\alpha = 2,\tag{3.15}
$$

ostateczną wartość indukcji magnetycznej możemy zapisać w poniższej postaci

$$
B = \frac{\mu_0 \mu_r I}{2\pi r}.
$$
\n
$$
(3.16)
$$

Dla pary przewodów wartość indukcji będzie wypadkową sumą indukcji magnetycznych wytwarzanych przez każdy z przewodów.

Dla solenoidu (cewki) wzór Biota-Savarta-Laplace'a przyjmuje następującą postać

$$
B = \frac{\mu_0 \mu_r I N}{l},\tag{3.17}
$$

gdzie *N* to liczba zwojów, a *l* to długość solenoidu.

Do wyprowadzenia powyższego wzoru wymagana jest znajomość prawa Ampere'a, w którym wartość indukcji magnetycznej po całej krzywej można przedstawić wzorem

$$
\oint B ds = \mu_0 \mu_r I. \tag{3.18}
$$

Rozważmy przypadek cewki o długości *l* i liczbie zwojów *N*, przez którą płynie prąd o natężeniu *I*.

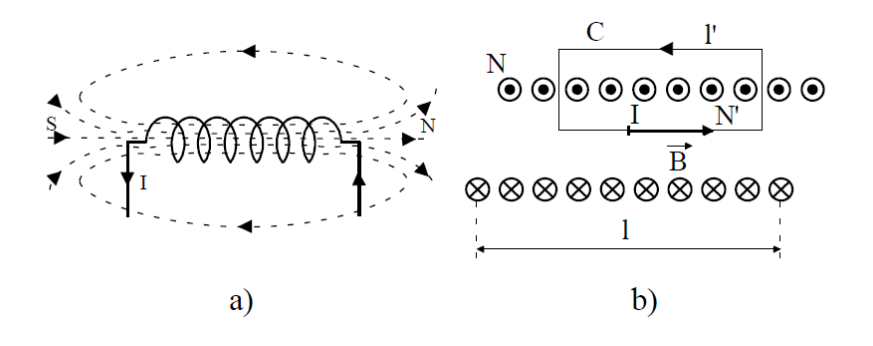

Jako krzywą całkowania przyjmijmy prostokąt o długości boku *l 0* . Całka z indukcji pola magnetycznego po takiej krzywej przyjmuje wartość

$$
\oint B ds = B l',\tag{3.19}
$$

.

a zgodnie z prawem Ampere'a, biorąc dodatkowo pod uwagę ilość zwojów obejmowanych przez prostokąt, otrzymujemy

$$
\oint B ds = \mu_0 \mu_r I N'. \tag{3.20}
$$

Ostatecznie, po przyrównaniu obu powyższych równań do siebie otrzymujemy wyrażenie

$$
B = \frac{\mu_0 \mu_r I N'}{l'}.\tag{3.21}
$$

Gęstość nawinięcia zwojów na cewce jest stała, dlatego powyższy wzór możemy zapisać w następującej postaci

$$
B = \frac{\mu_0 \mu_r I N}{l}.\tag{3.22}
$$

**Siła oddziaływania dwóch przewodników**

Każdy z przewodników wytwarza pole magnetyczne, w którym umieszczony jest drugi z przewodników. W przewodnikach płyną prądy i stąd działają siły elektrodynamiczne na każdy z przewodników.

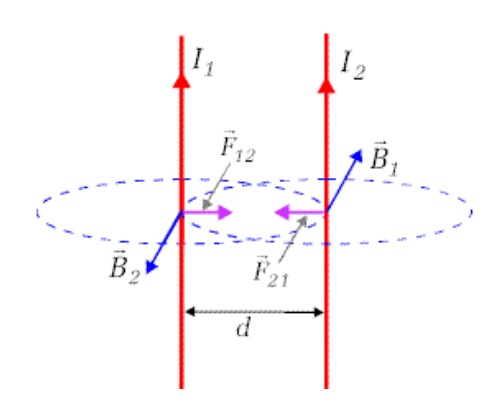

Siłę między dwoma przewodnikami, w których płyną prądy możemy zapisać jak przedstawiono poniżej. Ponieważ, zgodnie z wzorem [\(3.1\)](#page-13-0), oraz wiedząc że kąt pomiędzy osią przewodnika i wektorem indukcji jest kątem prostym, siłę działającą na przewodnik z prądem możemy przedstawić jako:

$$
F_{12} = B_1 I_2 I_2, \tag{3.23}
$$

gdzie *F*<sup>12</sup> to siła działająca na drugi przewodnik, *B*<sup>1</sup> to pole magnetyczne indukowane przez jeden z przewodników, *I*<sup>2</sup> to natężenie prądu płynącego przez drugi z przewodników, a *l*<sup>2</sup> to odcinek przewodnika, na który działa siła. Po podstawieniu wzoru [\(3.8\)](#page-14-1) otrzymujemy:

<span id="page-17-0"></span>
$$
F_{12} = \frac{\mu_0 \mu_r I_1 I_2 l_2}{2\pi d},\tag{3.24}
$$

gdzie *µ* to współczynnik przenikalności magnetycznej, *I*<sup>1</sup> i *I*<sup>2</sup> to natężenia prądów płynących przez przewodniki, a *d* to odległość między nimi.

Siła opisana wzorem [\(3.24\)](#page-17-0) to jest siła jaka działa na jeden z przewodników, który jest umieszczony w polu magnetycznym wytworzonym przez drugi przewodnik. Z kolei drugi przewodnik jest umieszczony w polu magnetycznym wytworzonym przez pierwszy przewodnik i na niego także będzie działać taka sam siła.

W zależności od kierunku przepływu prądu, przewodniki będą się przyciągać (kiedy płyną w tą samą stronę) lub odpychać (kiedy

płyną w przeciwną stronę).

**Reguła prawej dłoni** Reguła prawej dłoni umożliwia określenie zwrotu linii pola magnetycznego wytwarzanego przez przewodnik z prądem. Jeżeli w prawej dłoni odchylimy kciuk i ustawimy go w kierunku przepływu prądu przez przewodnik, a pozostałymi palcami będziemy "obejmować" oś wyznaczoną przez kciuk, to ich końce wskażą nam zwrot linii sił.

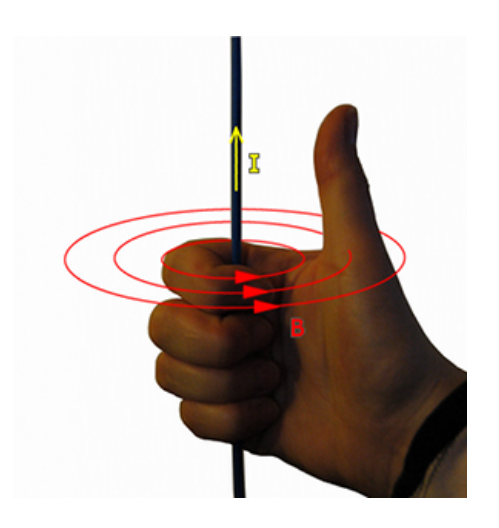

**Reguła trzech palców** Również często stosowaną regułą jest reguła trzech palców prawej ręki, umożliwiająca pokazanie zwrotu siły lub kierunek przepływu prądu w indukowanym polu magnetycznym. Można ją stosować przy wyznaczaniu np. zwrotu siły Lorentza. Palec wskazujący prawej ręki wskazuje zwrot prędkości poruszającego się ładunku, odgięty palec środkowy wskazuje zwrot indukcji pola magnetycznego, a kciuk wówczas wskazuje zwrot siły Lorentza.

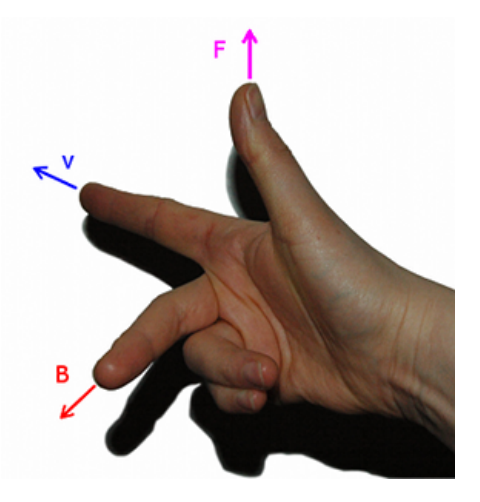

Podobnie można tą regułę zastosować do wyznaczania zwrotu siły działającej na przewodnik z prądem, przy czym wtedy palec wskazujący wskazuje zwrot wektora *i*, czyli kierunek przepływu prądu o natężeniu *I*.

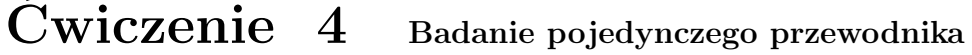

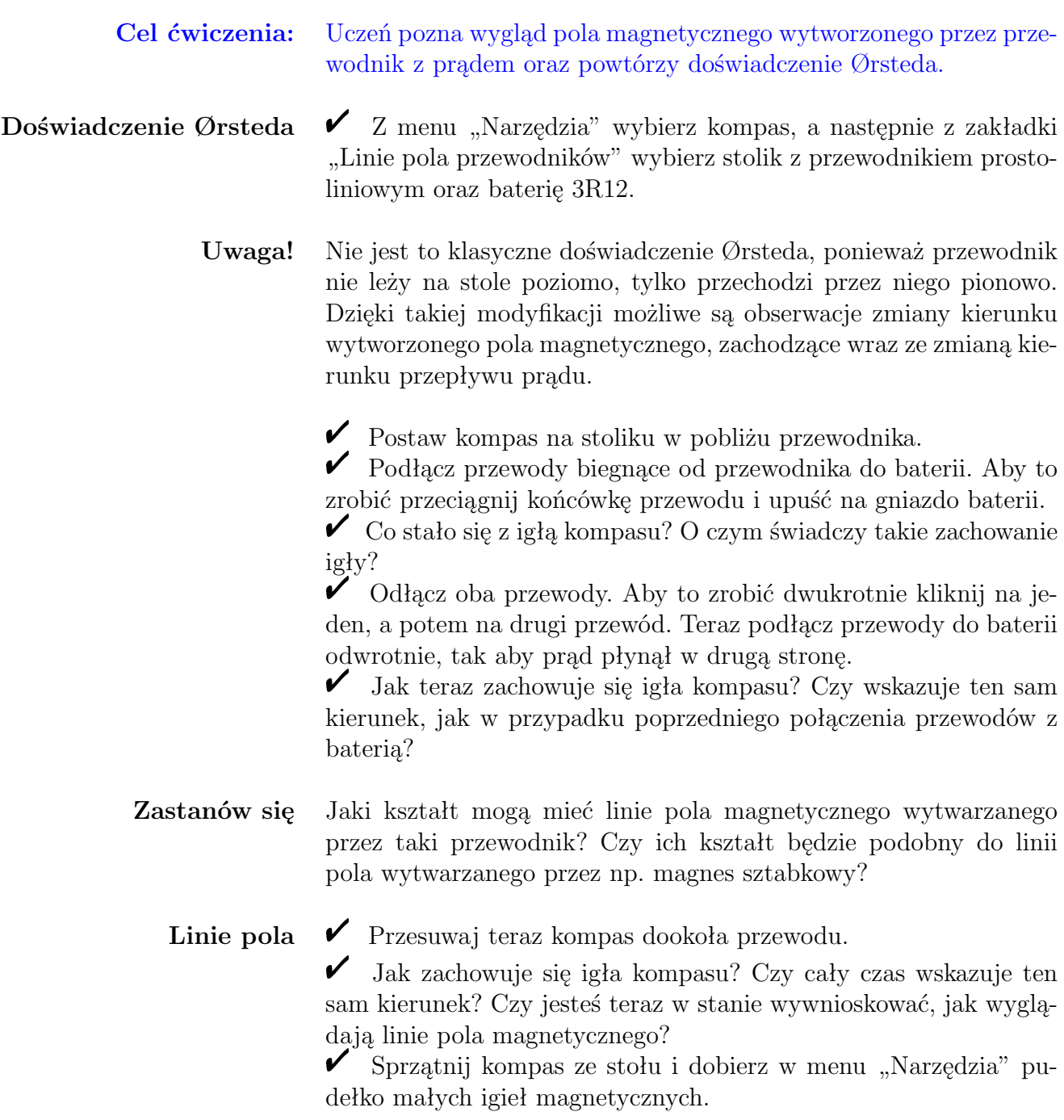

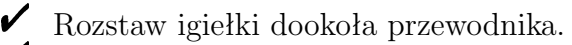

 $\checkmark$  W jakie kształty układają się igiełki magnetyczne? Czy takie kształty linii pola magnetycznego zostały przez ciebie przewidziane?

 $\checkmark$  Zmień kierunek przepływu prądu w przewodniku.

" Co się stało z igłami magnetycznymi? Czy dalej układają się w te same kształty?

 $\triangleright$  Sprzątnij igiełki magnetyczne ze stołu.

- $\angle$  Z menu "Narzędzia" wybierz opiłki żelaza.
- **Uwaga!** Aby wybrać opiłki musisz najpierw odznaczyć pudełko małych igieł magnetycznych – te dwa elementy nie mogą znajdować się jednocześnie na stole.

 $\blacktriangleright$  Rozsyp opiłki na stoliku. Możesz to zrobić kilkakrotnie.

 $\checkmark$  Czy opiłki układają się tak jak igiełki? Czy będą się one podobnie układać, gdy prąd będzie płynął w drugą stronę?

 $\triangledown$  Sprzątnij opiłki ze stolika.

 $\checkmark$  Korzystając z opcji POKAŻ WEKTORY POLA oraz POKAŻ SKŁADOWE WEKTORÓW POLA możesz zaobserwować jak dokładnie układają się wektory indukcji pola magnetycznego. Składowe wektorów pola, to wektory pochodzące od odpowiednich przewodników. Wektory o określonym kolorze to wektory pola wytwarzanego przez jeden z przewodników – kolor zielony to składowe wynikające z prawego przewodnika, kolor brązowy to składowe wynikające z lewego przewodnika.

 $\checkmark$  Czy jesteś w stanie wskazać, korzystając z reguły prawej dłoni, kierunek przepływu prądu w przewodniku?

" Czy jesteś w stanie wskazać bieguny pola magnetycznego? Czy pole to zachowuje się tak samo jak w przypadku magnesów sztabkowych?

- **Zastanów się** Co musisz zrobić z przewodnikiem, aby otrzymać pole magnetyczne podobne kształtem do pola dipola magnetycznego (magnesu sztabkowego)?
	- **Uwaga!** W przypadku jakichkolwiek problemów związanych z obsługą i funkcjonowaniem e-doświadczenia, zajrzyj do "Pomocy" (skorzystaj z ikony znajdującej się w pasku narzędzi) lub poproś o pomoc swojego nauczyciela.

**Cel ćwiczenia:** Uczeń pozna rozkład pola magnetycznego wytworzonego przez parę przewodników z prądem. Para przewodników ustawionych równolegle symuluje przewodnik wygięty w pojedynczą pętlę.

> $\angle$  Z menu "Narzędzia" wybierz kompas, a następnie z zakładki "Linie pola przewodników" wybierz stolik z równoległymi przewodnikami prostoliniowymi oraz baterię 3R12.

 $\blacktriangleright$  Postaw kompas na stoliku pomiędzy przewodnikami.

" Podłącz przewody biegnące od jednego przewodnika do baterii. Aby to zrobić, przeciągnij końcówkę przewodu i upuść na gniazdo baterii.

" Co się stało z igłą kompasu? Czy zachowuje się podobnie, jak w przypadku jednego przewodnika?

 $\overline{\mathscr{C}}$  Podłącz przewody biegnące od drugiego przewodnika do baterii. Podłącz przewody tak, aby prąd w obu przewodnikach płynął w tym samym kierunku.

" Jak teraz zachowuje się igła kompasu? Czy wskazuje ten sam kierunek jak poprzednio?

" Odłącz oba przewody jednego z przewodników. Aby to zrobić, dwukrotnie kliknij na jeden, a potem na drugi przewód. Teraz podłącz przewody do baterii odwrotnie, tak aby prąd płynął w drugą stronę.

" Jak teraz zachowuje się igła kompasu? Czy wskazuje ten sam kierunek jak przy poprzednim podłączeniu?

**Zastanów się** Jaki jest kształt linii pola magnetycznego wytwarzanego przez parę równoległych przewodników? Czy ich kształty będą podobne do linii pola magnetycznego wytwarzanego przez np. magnes sztabkowy? Jak zmieniają się kształty linii pola w zależności od kierunku przepływu prądu?

> $\blacktriangleright$  Przesuwaj teraz kompas dookoła jednego i drugiego przewodu.  $\checkmark$  Jak zachowuje się igła kompasu? Czy cały czas wskazuje ten sam kierunek? Czy jesteś w stanie wywnioskować, jak wyglądają linie pola magnetycznego?

> $\checkmark$  Sprzątnij kompas ze stołu i dobierz w menu "Narzędzia" pudełko małych igieł magnetycznych.

 $\triangleright$  Rozstaw igiełki dookoła przewodników.

 $\mathscrmath{V}$  W jakie kształty układają się igiełki magnetyczne? Czy takie kształty linii pola magnetycznego zostały przez ciebie przewidziane?

 $\blacktriangleright$  Zmień kierunek przepływu prądu w jednym z przewodników tak, aby prąd płynął w obu przewodnikach w tym samym kierunku.

 $\checkmark$  Co teraz stało się z igiełkami magnetycznymi? Czy dalej układają się w te same kształty?

" Sprzątnij igiełki magnetyczne ze stołu.

- $\angle$  Z menu "Narzędzia" wybierz opiłki żelaza.
- **Uwaga!** Aby wybrać opiłki musisz najpierw odznaczyć pudełko małych igieł magnetycznych – te dwa elementy nie mogą znajdować się jednocześnie na stole.

 $\blacktriangleright$  Rozsyp opiłki na stoliku. Możesz to zrobić kilkakrotnie.

 $\checkmark$  Czy opiłki układają się tak jak igiełki? Czy będą się one podobnie układać, gdy prąd w jednym z przewodników będzie płynął w drugą stronę?

 $\triangledown$  Przepnij kable tak, aby prąd w przewodnikach płynął w przeciwnych kierunkach.

 $\checkmark$  Czy kształty linii pola magnetycznego przypominają kształtem linie pola pochodzące od magnesu sztabkowego?

 $\triangledown$  Sprzątnij opiłki ze stolika.

" Korzystając z opcji POKAŻ WEKTORY POLA oraz POKAŻ SKŁADOWE WEKTORÓW POLA możesz zaobserwować jak dokładnie układają się wektory indukcji pola magnetycznego. Składowe wektorów pola, to wektory pochodzące od odpowiednich przewodników. Wektory o określonym kolorze to wektory pola wytwarzanego przez jeden z przewodników – kolor zielony to składowe wynikające z prawego przewodnika, kolor brązowy to składowe wynikające z lewego przewodnika.

 $\checkmark$  Czy jesteś w stanie wskazać, korzystając z reguły prawej dłoni, kierunek przepływu prądu w przewodnikach?

" Czy jesteś w stanie wskazać bieguny pola magnetycznego?

" Korzystając z opcji POKAŻ SKŁADOWE WEKTORÓW POLA obejrzyj, w jaki sposób przewodniki przyczyniają się do wytworzenia wpadkowego pola magnetycznego.

" Czy jesteś w stanie wskazać miejsca, gdzie pole magnetyczne jest wzmacniane, a gdzie wygaszane?

**Uwaga!** W przypadku jakichkolwiek problemów związanych z obsługą i funkcjonowaniem e-doświadczenia, zajrzyj do "Pomocy" (skorzystaj z ikony znajdującej się w pasku narzędzi) lub poproś o pomoc swojego nauczyciela.

**Cel ćwiczenia:** Uczeń pozna kształt pola magnetycznego pochodzącego od solenoidu z prądem.

> $\angle$  Z menu "Narzędzia" wybierz kompas, a następnie z zakładki "Linie pola przewodników" wybierz stolik z solenoidem oraz baterię 3R12.

 $\triangleright$  Postaw kompas na stoliku przy solenoidzie.

" Podłącz przewody biegnące od solenoidu. Aby to zrobić, przeciągnij końcówkę przewodu i upuść na gniazdo baterii.

" Co się stało z igłą kompasu? Czy wskazuje pole magnetyczne podobnie, jak w przypadku przewodników prostoliniowych?

 $\overline{\mathscr{C}}$  Odłącz oba przewody. Aby to zrobić, dwukrotnie kliknij na jeden, a potem na drugi przewód. Teraz podłącz przewody do baterii odwrotnie, tak aby prąd w solenoidzie płynął w drugą stronę.

" Jak teraz zachowuje się igła kompasu? Czy wskazuje ten sam kierunek jak przy poprzednim połączeniu?

**Zastanów się** Jakie kształty mogą mieć linie pola magnetycznego wytwarzanego przez solenoid? Czy ich kształty będą podobne do linii pola magnetycznego wytwarzanego przez np. magnes sztabkowy? Jak zmieniają się kształty linii pola w zależności od kierunku przepływu prądu?

 $\triangledown$  Przesuwaj teraz kompas dookoła solenoidu.

" Jak zachowuje się igła kompasu? Czy cały czas wskazuje ten sam kierunek? Czy jesteś w stanie wywnioskować, jak wyglądają linie pola magnetycznego?

 $\checkmark$  Sprzątnij kompas ze stołu i dobierz w menu "Narzędzia" pudełko małych igieł magnetycznych.

" Rozstaw igiełki dookoła i wewnątrz solenoidu.

 $\checkmark$  W jakie kształty układają się igiełki magnetyczne? Czy takie kształty linii pola magnetycznego zostały przez ciebie przewidziane?

 $\checkmark$  Zmień kierunek przepływu prądu w solenoidzie.

" Co teraz stało się z igiełkami magnetycznymi? Czy dalej układają się w te same kształty?

 $\checkmark$  Czy jesteś w stanie wskazać bieguny pola magnetycznego?

 $\triangledown$  Sprzątnij igiełki magnetyczne ze stołu.

 $\angle$  Z menu "Narzędzia" wybierz opiłki żelaza.

**Uwaga!** Aby wybrać opiłki musisz najpierw odznaczyć pudełko małych igieł magnetycznych – te dwa elementy nie mogą znajdować się jednocześnie na stole.

 $\blacktriangleright$  Rozsyp opiłki na stoliku. Możesz to zrobić kilkakrotnie.

" Czy opiłki układają się tak jak igiełki? Czy będą się one podobnie układać, gdy prąd będzie płynął w drugą stronę?

" Czy linie pola magnetycznego przypominają kształtem linie pola pochodzące od magnesu sztabkowego?

 $\checkmark$  Sprzątnij opiłki ze stolika.

 $\blacktriangleright$  Korzystając z opcji POKAŻ WEKTORY POLA możesz zaobserwować, jak dokładnie układają się wektory indukcji pola magnetycznego.

 $\mathcal V$  Porównaj wygląd linii pola magnetycznego wytworzonego przez solenoid z prądem, z polem magnetycznym pochodzącym od magnesu sztabkowego. Czy widzisz podobieństwa? Czy jesteś w stanie wskazać obszary, gdzie pole magnetyczne jest jednorodne?

**Uwaga!** W przypadku jakichkolwiek problemów związanych z obsługą i funkcjonowaniem e-doświadczenia, zajrzyj do "Pomocy" (skorzystaj z ikony znajdującej się w pasku narzędzi) lub poproś o pomoc swojego nauczyciela.

## **4 Ekranowanie pola magnetycznego**

- **Ekranowanie** Ekranowaniem nazywamy osłanianie dowolnego obiektu (np. przyrządu elektrycznego) przed działaniem pola elektrycznego, magnetycznego lub elektromagnetycznego. O ekranowaniu elektrycznym możesz przeczytać w podręczniku do e-doświadczenia "Pole elektryczne".
- **Ekranowanie magnetyczne** Ekranowanie magnetyczne stosuje się głównie jako ochronę przyrządów przed wpływem zewnętrznego pola magnetycznego. Ekranowanie może być również stosowane w celu ochrony elementów (części składowych) różnych przyrządów, przed ich wzajemnym oddziaływaniem.

Ekrany magnetyczne, chroniące przed stałym polem magnetycznym, wykonuje się z materiałów o silnych właściwościach ferromagnetycznych, czyli takich, które posiadają dużą wartość współczynnika przenikalności magnetycznej *µ*. Ekrany te wykonuje się najczęściej ze stopów niklu i żelaza. Przykładem takiego stopu jest materiał zwany mumetalem. Ekrany wykonane z mumetalu redukują pola magnetyczne średnio kilkaset razy, w zależności od grubości materiału oraz wielkości pola magnetycznego.

Kształt ekranu nie wpływa na skuteczność ekranowania, dlatego ustala się go uwzględniając wymiary danego elementu, który ma być chroniony. Ekranować można małe elementy, takie jak podzespoły elektroniczne, ale także całe pomieszczenia, szczególnie przy pracy laboratoryjnej z urządzeniami, których pracę może zaburzyć nawet niewielkie pole magnetyczne (np. ziemskie pole magnetyczne).

**Ekranowanie elektromagnetyczne** Ekranowanie elektromagnetyczne, podobnie jak ekranowanie magnetyczne, stosuje się w celu ochrony przyrządów przed zewnętrznym polem elektromagnetycznym lub przed niepożądanym wpływem niektórych części (np. kabli zasilających lub transformatora zasilającego) danego przyrządu pomiarowego na inne, bardziej czułe elementy. Ekrany wykonane z materiałów ferromagnetycznych słabo ekranują zmienne pola magnetyczne wytwarzane przez prądy o wysokiej częstotliwości, dlatego ekrany elektromagnetyczne wytwarza się z materiałów o dużej przewodności elektrycznej, takich jak np. miedź. W materiałach tych prądy wirowe indukują pole magnetyczne, które kompensuje zewnętrzne pole elektromagnetyczne, a wraz ze wzrostem częstotliwości prądu, polepsza się efektywność

takiego ekranu.

**Uwaga!** W tym e-doświadczeniu zakładamy, iż ekranowanie pola magnetycznego jest idealne, czyli całe pole jest zatrzymywane przez ekran. W tym e-doświadczeniu nie występują zmienne pola magnetyczne. Magnesy oraz przewodniki z prądem stałym wytwarzają stałe pola magnetyczne. Również ziemskie pole magnetyczne jest stałe.

# **Ekranowanie pola magnetycznego pochodzącego od ma- Ćwiczenie 7 gnesów trwałych**

### **Cel ćwiczenia:** Uczeń pozna zasadę działania ekranu pola magnetycznego.

 $\angle$  Z menu "Narzędzia" wybierz magnesy sztabkowe, magnesy w kształcie podkowy, pierścień ferromagnetyczny, kompas oraz pudełko małych igieł magnetycznych.

" Ułóż na stole magnes sztabkowy oraz pierścień ferromagnetyczny.

 $\checkmark$  Wybierz kompas i połóż go na stole.

" Czy kompas zachowuje się prawidłowo? Czy dobrze wskazuje bieguny magnesu?

" Wstaw teraz kompas do pierścienia.

 $\bigvee$  Czy coś się zmieniło?

" Odłóż pierścień do pudełka poprzez dwukrotne kliknięcie na niego.

" Jak teraz zachowuje się kompas? Czy udało ci się zaobserwować, w którym momencie pole magnetyczne było ekranowane?

 $\triangleright$  Sprzątnij elementy ze stołu.

 $\mathbf{\check{V}}$  Wyłóż na stół magnes w kształcie podkowy, pierścień oraz kompas tak, by wszystkie elementy leżały obok siebie.

 $\angle$  Czy kompas zachowuje się prawidłowo?

 $\overline{\mathscr{C}}$  Wstaw teraz kompas do pierścienia.

 $\bigvee$  Czy coś się zmieniło?

 $\mathcal V$  Wystaw kompas z pierścienia.

" Wstaw teraz magnes w kształcie podkowy do pierścienia.

" Co się stało z igłą kompasu? Czy takiego zachowania się spodziewałeś? Czy zaobserwowałeś ekranowanie?

### $\checkmark$  Sprzątnij stół.

 $\mathscr{V}$  Wyłóż na stół więcej magnesów oraz pierścień ferromagnetyczny.

 $\mathscr I$  Korzystając z igiełek magnetycznych, zbadaj pole magnetyczne dookoła pierścienia. Sprawdź również, czy wewnątrz pierścienia występuje pole magnetyczne.

 $\checkmark$  Czy takiego zachowania igiełek się spodziewałeś?

Sprzątnij wszystkie elementy ze stołu.

 $\angle$  Z menu "Narzędzia" dobierz płytkę z zestawem igieł magnetycznych.

 $\checkmark$  Połóż na niej pierścień ferromagnetyczny oraz dowolny magnes lub magnesy.

 $\checkmark$  Jak układają się igiełki? Czy występuje ekranowanie?

" Czy jesteś w stanie wyjaśnić zachowanie się igiełek?

 $\triangledown$  Możesz powtórzyć obserwacje dla innego ułożenia magnesów na płytce.

 $\checkmark$ Z menu "Narzędzia" dobierz stolik i opiłki żelaza.

**Uwaga!** Aby wybrać opiłki musisz najpierw odznaczyć pudełko małych igieł magnetycznych – te dwa elementy nie mogą znajdować się jednocześnie na stole.

> $\boldsymbol{\mathscr{C}}$ Zbuduj dowolny układ magnesów i pierścienia.

**Uwaga!** Uczeń stawia elementy bezpośrednio pod blatem stolika. Przy przesuwaniu wybranych elementów nie musi też podnosić stolika.

> $\boldsymbol{\mathcal{U}}$  Rozsyp opiłki na stoliku. Aby to zrobić, przeciągnij i upuść pudełko z opiłkami żelaza nad stolikiem. Możesz kilkakrotnie wysypać porcje opiłek.

> $\checkmark$  Jak układają się opiłki w pobliżu magnesów, a jak wewnątrz pierścienia? Czy jesteś w stanie wyjaśnić, dlaczego tak się dzieje?  $\checkmark$  Możesz zmienić ułożenie magnesów pod stolikiem i powtórzyć

obserwacje.

- **Uwaga!** Elementy pod stolikiem można przesuwać tylko wtedy, gdy opiłki nie są rozsypane na stoliku. Aby sprzątnąć opiłki, uczeń musi dwukrotnie kliknąć w blat stolika.
- **Uwaga!** W przypadku jakichkolwiek problemów związanych z obsługą i funkcjonowaniem e-doświadczenia, zajrzyj do "Pomocy" (skorzystaj z ikony znajdującej się w pasku narzędzi) lub poproś o pomoc swojego nauczyciela.

**Cel ćwiczenia:** Uczeń pozna ideę ekranowania pola magnetycznego wytwarzanego przez przewody, w których płynie prąd.

**Pojedynczy przewodnik**

 $\checkmark$  Z menu "Narzędzia" wybierz kompas oraz pudełko małych igieł magnetycznych, a następnie z zakładki "Linie pola przewodników" wybierz stolik z przewodnikiem prostoliniowym, pierścień ferromagnetyczny oraz baterię 3R12.

 $\checkmark$  Podłącz przewody biegnące od przewodnika do baterii. Aby to zrobić, przeciągnij końcówkę przewodu i upuść na gniazdo baterii. " Połóż pierścień na stoliku obok przewodnika.

" Przy pomocy kompasu lub igiełek magnetycznych sprawdź zachowanie pola magnetycznego poza pierścieniem oraz w jego wnętrzu.

 $\checkmark$  Czy wystąpiło ekranowanie? Co się stanie, gdy zmienisz kierunek przypływu prądu?

 $\angle$  Z menu "Narzędzia" wybierz opiłki żelaza.

**Uwaga!** Aby wybrać opiłki musisz najpierw odznaczyć (oddać do narzędzi) pudełko małych igieł magnetycznych – te dwa elementy nie mogą znajdować się jednocześnie na stole.

 $\triangledown$  Rozsyp opiłki na stoliku. Możesz to zrobić kilkakrotnie.

 $\checkmark$  Co dzieje się z opiłkami w okolicach pierścienia? Jak zachowują się opiłki rozsypane w jego wnętrzu?

 $\overrightarrow{S}$  Sprzątnij opiłki.

" Przesuń pierścień tak, aby przewodnik znalazł się w jego wnętrzu.

 $\triangledown$  Ponownie obsyp stolik opiłkami.

 $\checkmark$  Jak teraz układają się opiłki wewnątrz pierścienia, a jak poza nim? Co jest obecnie ekranowane przez pierścień?

" Sprawdź zachowanie układu dla różnych kierunków przepływu prądu w przewodniku oraz dla różnych położeń pierścienia.

 $\checkmark$  Aby sprawdzić, jak wyglądają linie pola magnetycznego ekranowanego za pomocą pierścienia ferromagnetycznego, możesz skorzystać z opcji POKAŻ WEKTORY POLA.

 $\mathcal I$  Jaki jest kształt linii pola magnetycznego wewnątrz pierścienia, a jaki poza nim? Czy spodziewałeś się takiego rozkładu linii pola magnetycznego?

**Para przewodników**  $\checkmark$  Z menu "Narzędzia" wybierz kompas oraz pudełko małych igieł magnetycznych, a następnie z zakładki "Linie pola przewodników" wybierz stolik z równoległymi przewodnikami prostoliniowymi, pierścień ferromagnetyczny oraz baterię 3R12.

 $\overline{\mathscr{C}}$  Podłącz przewody biegnące od przewodników do baterii.

" Połóż pierścień na stoliku obok przewodników.

" Przy pomocy kompasu lub igiełek magnetycznych sprawdź zachowanie pola magnetycznego poza pierścieniem oraz w jego wnętrzu.

 $\checkmark$  Czy wystąpiło ekranowanie? Co się stanie, gdy zmienisz kierunek przypływu prądu w jednym z przewodników?

 $\angle$  Z menu "Narzędzia" wybierz opiłki żelaza.

**Uwaga!** Aby wybrać opiłki, musisz najpierw odznaczyć (oddać do narzędzi) pudełko małych igieł magnetycznych – te dwa elementy nie mogą znajdować się jednocześnie na stole.

 $\blacktriangleright$  Rozsyp opiłki na stoliku. Możesz to zrobić kilkakrotnie.

 $\checkmark$  Co dzieje się z opiłkami w okolicach pierścienia? Jak zachowują się opiłki rozsypane w jego wnętrzu?

 $\overrightarrow{S}$  Sprzątnij opiłki.

" Przesuń pierścień tak, aby jeden z przewodników znalazł się w jego wnętrzu.

Ponownie obsyp stolik opiłkami.

 $\checkmark$  Jak teraz układają się opiłki wewnątrz pierścienia, a jak poza nim? Co jest obecnie ekranowane przez pierścień?

" Możesz sprawdzić zachowanie układu dla różnych kierunków przepływu prądu w przewodniku oraz dla różnych położeń pierścienia.

 $\blacktriangleright$  Aby sprawdzić, jak wyglądają linie pola magnetycznego ekranowanego za pomocą pierścienia ferromagnetycznego, możesz skorzystać z opcji POKAŻ WEKTORY POLA.

 $\checkmark$  Jaki jest kształt linii pola magnetycznego wewnątrz pierścienia, a jaki poza nim? Czy spodziewałeś się takiego rozkładu linii pola magnetycznego?

- **Solenoid**  $\checkmark$  Z menu "Narzędzia" wybierz kompas oraz pudełko małych igieł magnetycznych, a następnie z zakładki "Linie pola przewodników" wybierz stolik z solenoidem, pierścień ferromagnetyczny oraz baterię 3R12.
	- $\triangledown$  Podłącz przewody biegnące od solenoidu do baterii.
	- " Połóż pierścień na stoliku obok solenoidu.
	- " Przy pomocy kompasu lub igiełek magnetycznych sprawdź za-

chowanie pola magnetycznego poza pierścieniem oraz w jego wnętrzu.

 $\checkmark$  Czy wystąpiło ekranowanie? Co się stanie, gdy zmienisz kierunek przypływu prądu w solenoidzie?

 $\angle$  Z menu "Narzędzia" wybierz opiłki żelaza.

**Uwaga!** Aby wybrać opiłki musisz najpierw odznaczyć (oddać do narzędzi) pudełko małych igieł magnetycznych – te dwa elementy nie mogą znajdować się jednocześnie na stole.

 $\blacktriangleright$  Rozsyp opiłki na stoliku. Możesz to zrobić kilkakrotnie.

" Co dzieje się z opiłkami w pobliżu pierścienia? Jak zachowują się opiłki rozsypane w jego wnętrzu?

 $\overrightarrow{S}$  Sprzątnij opiłki.

" Przesuń pierścień tak, aby solenoid znalazł się w jego wnętrzu.

 $\triangledown$  Ponownie obsyp stolik opiłkami.

" Jak teraz układają się opiłki wewnątrz pierścienia, a jak poza nim? Co jest obecnie ekranowane przez pierścień?

" Możesz sprawdzić zachowanie układu dla różnych kierunków przepływu prądu w przewodniku oraz dla różnych położeń pierścienia.

 $\blacktriangleright$  Aby sprawdzić, jak wyglądają linie pola magnetycznego ekranowanego za pomocą pierścienia ferromagnetycznego, możesz skorzystać z opcji POKAŻ WEKTORY POLA.

 $\overrightarrow{V}$  Jaki jest kształt linii pola magnetycznego wewnątrz pierścienia, a jaki poza nim? Czy spodziewałeś się takiego rozkładu linii pola magnetycznego?

**Uwaga!** W przypadku jakichkolwiek problemów związanych z obsługą i funkcjonowaniem e-doświadczenia, zajrzyj do "Pomocy" (skorzystaj z ikony znajdującej się w pasku narzędzi) lub poproś o pomoc swojego nauczyciela.

Jak wiadomo, magnesy nie tylko oddziałują ze sobą, lecz mogą także oddziaływać z przedmiotami, które nie są magnesami trwałymi. W tej części e-doświadczenia sprawdzimy oddziaływanie magnesów między sobą oraz oddziaływanie magnesów z innymi materiałami.

Jak już pisaliśmy wcześniej, magnesy trwałe posiadają dwa bieguny magnetyczne. Zgodnie z tym co obserwowaliśmy w ćwiczeniach poświęconych badaniom linii pola magnetycznego, można stwierdzić, że linie pola magnetycznego łączą przeciwne bieguny magnesu. Nie można tego zauważyć w przypadku dwóch jednakowych biegunów, gdzie linie pola magnetycznego zakrzywiają się odpowiednio, unikając łączenia. Co to oznacza? Dowiesz się tego przeprowadzając proste doświadczenie.

Uwaga! Wszystkie kulki magnetyczne są identyczne pod względem wartości namagnesowania.

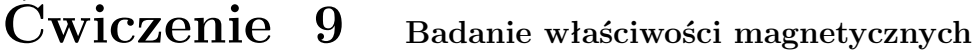

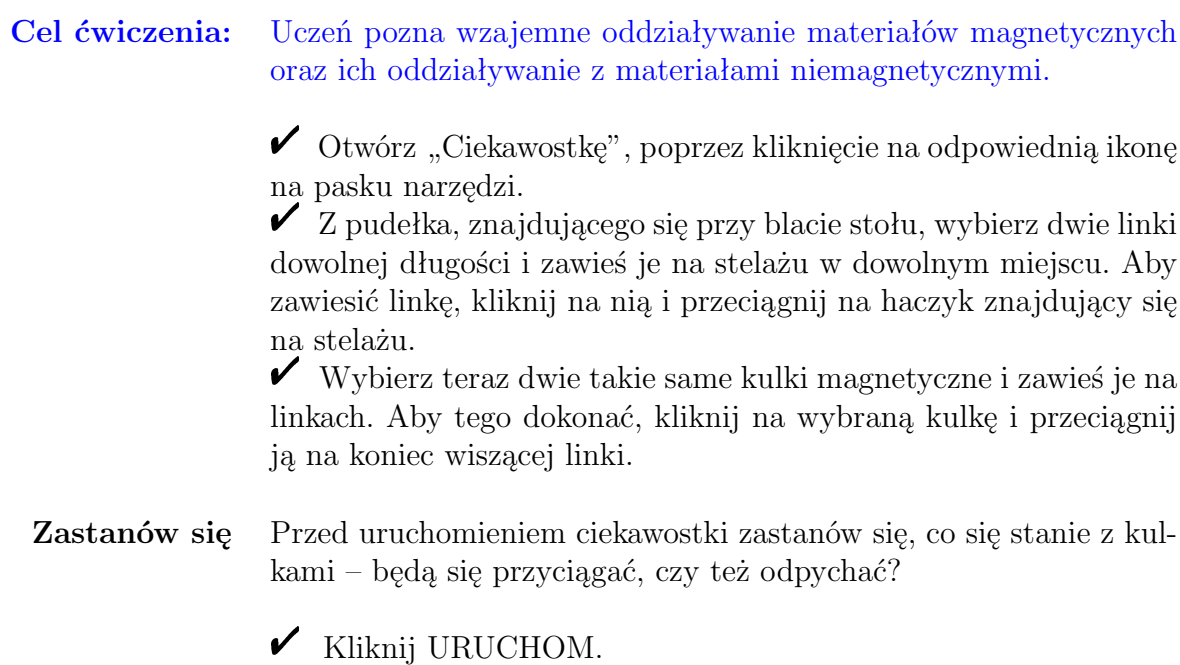

 $\checkmark$  Co się stało z kulkami? Czy takiego zachowania kulek się spodziewałeś?

 $\checkmark$  Gdy klikniesz myszą na dowolną linkę, zostanie ona zdjęta z haczyka wraz z kulką i podczepiona do kursora. Możesz nią dowolnie operować i np. zawiesić na innym haczyku.

 $\overrightarrow{V}$  Odepnij jedną z linek i przeciągnij ją na drugą stronę wiszącej kulki. Sprawdź jak teraz będą się one zachowywać. Czy oddziaływanie kulek wygląda podobnie jak poprzednio?

" Odwieś kulkę i kliknij przycisk ZATRZYMAJ.

**Uwaga!** Uczeń może zatrzymać ćwiczenie tylko w momencie gdy wszystkie wybrane wcześniej kulki wiszą na linkach.

 $\mathbf{\nabla}$  Zawieś kolejną linkę, a następnie przyczep do niej kulkę magnetyczną o przeciwnym układzie biegunów.

 $\checkmark$  Uruchom doświadczenie.

 $\checkmark$  Jak teraz zachowują się kulki? Co dzieje się z kulkami, gdy zbliżymy je do siebie jednakowymi biegunami magnetycznymi?

 $\checkmark$  Jakie są twoje wnioski wynikające z obserwacji oddziaływania biegunów magnesów ze sobą?

 $\checkmark$  Zatrzymaj doświadczenie.

**Zastanów się** Jak będą się zachowywać kulki magnetyczne w obecności innych kulek? Które kulki będą przyciągane przez magnesy, a które nie?

" Zawieś więcej linek i przyczep do nich różne kulki.

" Uruchom doświadczenie, wybierz jedną kulkę magnetyczną i sprawdź kolejno jak oddziałuje ona z pozostałymi kulkami.

 $\hat{V}$  Jak zachowywała się kulka stalowa, a jak kulka plastikowa? Czy zachowanie, którejś z kulek cię zdziwiło?

 $\mathscrmark$  Czy kulka stalowa wykonana jest ze stali magnetycznej czy niemagnetycznej? Istnieją różne rodzaje stali. Materiały wykonane ze stali niemagnetycznej nie są przyciągane przez magnes.

" Zmień w dowolny sposób układ podwieszonych kulek i sprawdź ponownie ich zachowanie.

 $\checkmark$  Czy kulka stalowa jest tak samo przyciągana przez oba bieguny kulki magnetycznej? Jak myślisz dlaczego tak się dzieje?

 $\checkmark$  Co dzieje się z kulką aluminiową w obecności kulek magnetycznych? Czy jesteś w stanie wyjaśnić jej zachowanie?

 $\mathbf{\hat{V}}$  Możesz wieszać kulki w dowolnej kolejności i wybierać dowolną kulkę do sprawdzania charakteru jej oddziaływania z innymi kulkami.

**Uwaga!** W przypadku jakichkolwiek problemów związanych z obsługą i funkcjonowaniem e-doświadczenia, zajrzyj do "Pomocy" (skorzystaj z ikony znajdującej się w pasku narzędzi) lub poproś o pomoc swojego nauczyciela.

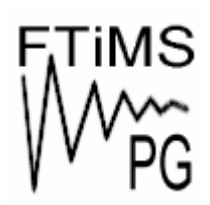

**Gdańsk 2013** 

**Politechnika Gdańska, Wydział Fizyki Technicznej i Matematyki Stosowanej**  ul. Narutowicza 11/12, 80-233 Gdańsk, tel. +48 58 348 63 70 http://e-doswiadczenia.mif.pg.gda.pl

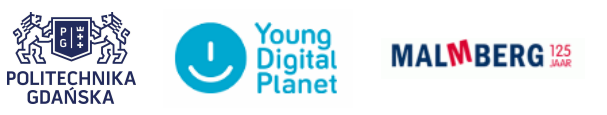

**"e-Doświadczenia w fizyce"** – projekt współfinansowany przez Unię Europejską w ramach Europejskiego Funduszu Społecznego